### FL CORTE DE LOS MODELOS DE VOLUMEN UTILIZADOS PARA EL CALCILLO POR ELEMENTOS FINITOS

#### Ednardo E. Laitano

Grupo de Tecnología Mecánica del INTEC **CONICET - Universidad Nacional del Luoral** 

### Pierre Bechers, Alain Schwas

Laboratoire de Techniques Aéronautiques et Spatiales - Université de Liège

### **RESUMEN**

En este trabajo se presenta un método para calcular y representar el corte de modelos tridimensionales. Para representar resultados se debe previamente determinar una superficie. En el caso de la representación de valores en cortes del modelo, esta superficie es la intersección con el plano de corte. En este trabajo se describe un método rápido y simple para el calculo de la sección así como el método empleado para la interpolación de los valores a representar.

#### **ARSTRACT**

In this work, a method to compute section of 3D finite element models is presented. A surface of model must be evaluate to represent any results, in the section representation, this surface is the intersection with de section plane. A simple and fast method to determine section model and to interpolate results is here developed.

#### **INTRODUCCION**

Cuando uno quiere representar los resultados de un cálculo por elementos finitos, en un modelo de volumen, se debe previamente obtener la superfície sobre la cual se va a hacer la representación. En el caso de que dicha superficie coincida con la piel del modelo, se utilizan algoritmos de eliminación de las partes ocultas.

Si se desea conocer los resultados en una sección del modelo, en una primera etapa se debe calcular dicha sección, luego se debe proveer una forma de evaluar la magnitud a representar sobre esta sección, si es que no se tiene una ecuación explícita de la misma.

Por último, si se desea representar la parte visible del modelo con la sección, tal como se estila en los cortes en dibuio técnico, se debe detectar cuales son las partes visibles del mismo, teniendo en cuenta que la sección calculada pasa a ser una parte visible y la parte anterior al corte invisible.

En este trabajo se ha tratado, el calculo de la sección y su representación sin superponerla con el resto del modelo, por lo cual la ultima etapa mencionada no se efectúa.

Para analizar el procedimiento para obtener esta representación, lo vamos a descomponer en las etapas siguientes:

1) calculo de la sección del modelo.

- 2) evaluación de la magnitud a representar sobre la sección.
- 3) Dibujo de la representación.

# CALCULO DE LA SECCION DEL MODELO

El problema de la intersección de un solido con una superficie, es siempre tratado como la intersección de la superficie externa del solido y la superficie en cuestión. Luego la intersección es constituida por la porción de esta última limitada por la curva intersección. Algunos ejemplos de como es resuelto este problema son  $[1]$   $[2]$  y  $[3]$ .

Si el sólido tiene agujeros, es decir que la intersección es multiplemente conexa, se debe restar el área de los mismos, lo cual complica en cierta medida el algoritmo.

Tratándose de un modelo de elementos finitos, tenemos dos motivos para hacer el cálculo de la intersección elemento por elemento. Uno de ellos es que con frecuencia, interesa conocer la frontera entre elementos, y esta es la línea que se obtiene por la intersección de la superficie externa del elemento con el plano de corte. Otro motivo para electuar el cálculo por elementos es que la magnitud a representar, en general algún valor obtenido como resultado del calculo, esta definida en función de coordenadas locales del mismo, y por lo tanto es en este sistema que debe conocerse la superficie de intersección.

# **INTERSECCION DE UN ELEMENTO**

La intersección de un elemento de volumen, es nuevamente el problema tratado en el punto anterior. En consecuencia, la misma se obtiene calculando la intersección con la superficie externa del mismo, es decir con sus caras. En el caso de la sección de elementos finitos no existe la dificultad antes mencionada con los agujeros.

La intersección con cada cara da una línea que será una recta si la cara es plana o una curva en otros casos. El conjunto de esta líneas constituyen el contorno de la sección del elemento, que se encuentra en el plano de corte. Luego la adición de las secciones de todos los elementos constituye la sección del modelo de volumen.

Los elementos de volumen son desenmpuestos en sus caras y se calcula la intersección de cada una de ellas de la siguiente manera.

En una primera etapa se determina la intersección con cada uno de los lados de la cara, si estos con curvos, son aproximados por varios de segmentos de recta. A partir de estas intersecciones se calcula un punto interior a la cara sobre la línea de intersección, aproximando la línea de intersección por la curva que pasa por los tres puntos calculados. Luego reuniendo las líneas así calculadas se obtiene el contorno de la sección.

# SISTEMA DE COORDENADAS PARA EL CALCULO

Como se supone que el plano de corte es infinito en la coordenada (Z) y perpendicular al plano (X,Y) en el sistema de coordenadas en el cual se define el corte, utilizando para el cálculo este sistema, la intersección entre el plano de corte y los lados se pueden obtener como un problema plano en  $(X,Y)$ , disminuyendo el número de operaciones para comprobar si existe intersección o no.

La coordenada Z sobre los puntos de intersección es calculada luego por la ecuación paramétrica del lado o el segmento aproximante correspondiente si el lado es curvo.

Obtenidas las intersecciones con los lados, se calcula un punto interior a dichas intersecciones, dividiendo por 2 la diferencia entre una de las coordenadas en el sistema local paramétrico de la cara (r,s), calculando la otra en forma nerativa por Newton-Raphson. Una vez calculadas las coordenadas (r,s) de estos 3 puntos se pueden obtener (x,y, z) y los valores de la función a representar en los mismos.

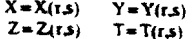

Luego utilizando estos tres valores, se aproxima la geometría del lado de la sección del elemento por una curva de segundo grado.

### VINCULACIÓN ENTRE LAS LINEAS QUE FORMAN EL CONTORNO DE LA SECCION

Para describir este procedimiento veremos como ejemplo el tratamiento del elemento paralelepípedo de base cuadrangular. Este elemento cuya topología se muestra en la figura 1, es descompuesto en sub-elementos, siendo cada uno de ellos constituido por los nodos correspondientes a una cara.

Así por ciemplo, para el elemento de la figura 1 se obtienen los siguientes sub-elementos:

cara 1: 1 2 3 4 (base) cara 2:  $1.265$  (1<sup>\*</sup> cara lateral) cara 3: 2 3 7 6 (2<sup>a</sup> cara lateral) cara 4: 3 4 8 7 (3<sup>ª</sup> cara lateral) cara 5: 4 1 5 8 (4<sup>a</sup> cara lateral) cara 6: 5 6 7 8 (cara superior)

Como para todos los elementos las caras son generadas del mismo modo, se puede obtener para un lado dado cuales son las caras que lo .<br>contienen

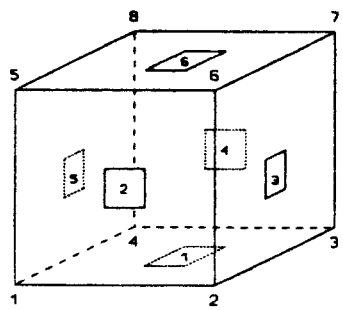

Esta relación entre los lados y faces del elemento, puede ser representada por un grafo (figura 2). En esta cada nodo representa una cara

Figura 1 - Elem

mientras que las líneas que las unen corresponden a las aristas de los elementos.

En la figura 2 la numeración de las líneas corresponde a los nodos extremos de cada lado del ciemento de la figura i para facilitar la explicación. Pero para la aplicación en el algoritmo se considera el orden de los lados en las caras y de este modo, el grafo es el mismo para todos los elementos de una dada topología.

El método para vincular las curvas que forman el contorno de la sección del elemento es el siguiente: se comienza por buscar si existe intersección con las caras en el orden en que estas son generadas: 1, 2, 3, ..., primero haciendo una evaluación rápida por el test MINMAX [4] entre el segmento que define al corte y el lado o cada uno de los segmentos de recta que lo aproximan. Si es probable que exista intersección se calcula la misma como se explica más abaio. Cuando se encuentra la primer cara con intersección, el orden de básoneda de intersección con las caras, es obtenido por el grafo de la figura 2.

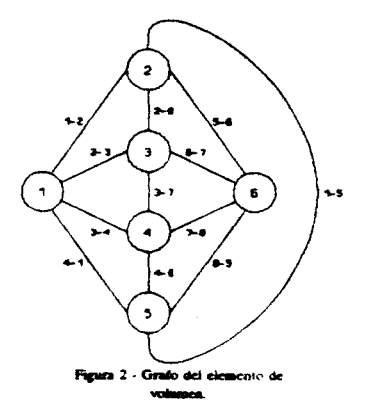

Dada la primer intersección con una cara, se conservan los lados sobre los cuales se producen las intersecciones. Con la cara intersectada y uno de estos lados se utiliza el grafo de la figura 2 por el canl particado del nodo que representa la cara y siguiendo la línea que representa a dicho lado del elemento de volumen se obticae la próxima cara con la que se continua el contorno de la sección.

Además, como todo contorno de sección del elemento constituye un camino cerrado sobre el grafo de la figura 2, se termina con la búsqueda de intersecciones cuando se vuelve a encontrar una intersección que por el grafo conduce a la primer cara intersectada.

En una primera versión se determinaba cual era el extremo de la línea que se repite en la cara siguiente, por comparación de sus coordenadas. Para esto se deben hacer 3 substracciones de valores reales y su comparación en valor absoluto con un valor pequeño.

Una mejora importante se obtuvo al utilizar al grafo de la figura 2 para obtener el número del hado en el caal se producirá la intersección repetida segúa el orden de los hados en la cara a intersectar. De este modo, se obtiene cual es la intersección por la cual se vincula la próxima línea al resto del contorno ya calculado, por una sola comparación entre dos valores enteros.

# CALCULO DE LAS INTERSECCIONES CON LOS LADOS

Para calcular las intersecciones con los lados de las caras se efectúa un lazo recorriendo cada uno de ellos. Como ya se mencionó antes, se hace una aproximación de los lados cuadráticos y cábicos por varios segmentos de recta.

Los segmentos aproximantes son calculados de igual longitud medida en el parámetro 0 del lado curvo. Por ejemplo, para obtener M-1 segmentos, si consideramos que dicho parámetro tiene por extremos (-1,1) la coordenada paramétrica sobre el lado curvo correspondiente a los extremos del "k-esimo" segmento aproximante será:

$$
\theta_1 = -1 + (2/M) * k
$$
; one  $k = 0, 1, 2, \dots, M$ 

y las coordenadas en el sistema global pueden ser evaluadas en función del mismo:

$$
X_i = F(\theta_i) \times L; \ Y_i = F(\theta_i) \text{ YL; } Z_i = F(\theta_i) \text{ ZL}
$$

donde F(0) son funciones de interpolación y XL, YL, ZL representan las coordenadas de los tres o cuatro nodos que definen al lado cuadrático o cúbico.

Estos segmentos son verificados por el test MINMAX con el segmento que define el corte en el plano (X, Y), y luego se calcula la intersección reemplazando para esto, su representación paramétrica (Ecs. 1) en la ecuación canónica de la recta (Ec. 2), provección del plano de corte.

$$
x = X_{t} + (X_{t+1} - X_{t}) t
$$
  
\n
$$
y = Y_{t} + (Y_{t+1} - y_{t}) t
$$
  
\n
$$
z = Z_{t} + (Z_{t+1} - Z_{t}) t
$$
 (1)

$$
Ax + By + C = 0
$$
 (2)

De este modo se puede evaluar el paralelismo entre los dos segmentos por el producto escalar (3) y el parámetro " $t$ " sobre el segmento aproximante por  $(4)$ . YY

$$
AX = (\lambda_{k+1} - \lambda_k) A + (Y_{k+1} - Y_k) B
$$
 (3)

$$
t = \sqrt{C + A X_t + B Y_t}/X
$$
 (4)

Si se encuentra que el producto "XX" es igual cero, los segmentos son paralelos; pero para utilizar un valor de comparación que no dependa de los módulos de los segmentos se utiliza la aproximación (5) para normalizar el producto. Luego se compara el resultado con un valor pequeño.

$$
XM = (A + B^{-1})(X_{k+1} - X_k) + Y_{k+1} - Y_k)
$$
 (5)

$$
XX/XM = < 1.E-4
$$

A continuación, se calcula el parámetro sobre el lado en el punto de intersección por una

aproximación lineal entre los dos extremos del" segmento aproximante (figura 3):

$$
\theta = \theta_k + (\theta_{k+1} \cdot \theta_k)
$$

Para otros cálculos nos interesa también conservar el parámetro sobre el segmento que representa al plano de corte, que se calcula en este momento a partir de las coordenadas globales del punto de intersección.

Recorridos los M-1 segmentos que aproximan a un lado, se pasa al lado siguiente, y así hasta terminar con los lados de la cara. Si el número de intersecciones para la misma es 0, la cara se abandona y pasa a la cara siguiente. Si el

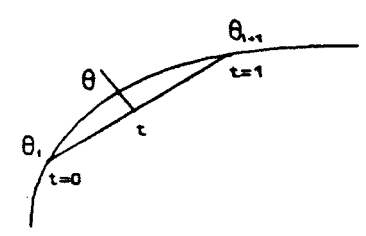

Figura 3 - Annonimación de lados curvos

número de intersecciones es impar uno de los extremos del segmento de definición del corte es interior a la cara del elemento. En este caso se considera que no hubo intersecciones y se pasa a la cara siguiente. Esto equivale a decir que no se hace el corte parcial de elementos.

Por último, si el numero de interseccione es par, pueden darse dos situaciones distintas, dos o cuatro intersecciones como se muestra en la figura 4. En el caso de que tenga cuatro intersecciones se puede presentar la situación de la figura 5 no prevista hasta el momento. En este caso se consideran como intersecciones los dos puntos más alejados.

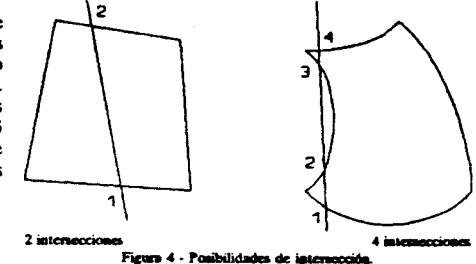

Para contar el numero de intersecciones, existe la dificultad que cuando el segmento que define al corte, pasa por un nodo aparece como intersección en los dos lados. Para eliminar esta situación se verifica que dos intersecciones que coinciden en el plano (X,Y) en el que se calculan. no correspondan al mismo nodo. De esta forma, se tiene en cuenta que cuando la cara es perpendicular al plano (X,Y) dos intersecciones sobre los lados que se superponen son diferentes.

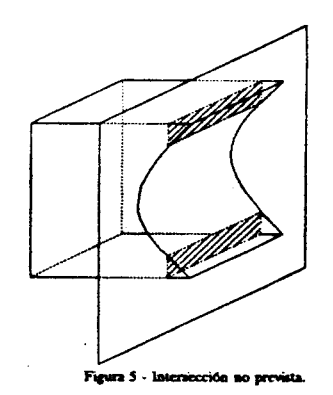

#### CALCULO DE UN PUNTO INTERMEDIO

La misma rutina que calcula las intersecciones que tiene una cara, calcula puntos intermedios entre las intersecciones con los lados para mejorar la representación de la geometría y de la magnitud.

El programa es general en el sentido, que se pueden generar N puntos intermedios, incluso para los sub-segmentos que define la intersección en el caso en que se tienen M intersecciones, con M par mayor que dos.

Actualmente solo se utiliza  $N = 1$  con lo cual se obtienca resultados aceptables y sin un aumento considerable de costo computacional, con respecto a los resultados para N=0.

En general para M intersecciones, los datos que se conservan de las mismas son los de la tabla

| Punto<br><b>State State</b> | Parámetro sobre<br>صفحا<br>- | Número del lado<br>٠    | Parámetro sobre<br>segmento corte<br>-----<br>. . |
|-----------------------------|------------------------------|-------------------------|---------------------------------------------------|
|                             |                              | BC.                     |                                                   |
| 1 مۇ                        | $\mathbf{e}_{i+1}$           | <b>BC<sub>1+1</sub></b> | $\sim$ 141                                        |

Table I - Datos en los nuntos de intersección

Si se conoce el número de lado no, y el parámetro sobre el mismo  $\theta_n$  se conocen las coordenadas intrínsecas del punto de intersección en el sistema local de la cara (r.s.).

Por ejemplo, si nc = 1, implica que  $r = 6$  $v$  s.m-1 (ver figura 6).

 $\mathbf{L}$ 

A partir de las coordenadas  $r_a$  s<sub>n</sub>  $r_{i+1}$ , s<sub>121</sub> se calculan las diferencias:

 $Dr = r_{i+1} - r_i$ 

 $Ds = s_{s+1} - s_1$ dividiendo luego, la coordenada de mavor diferencia en  $N+1$  partes si se quieren calcular N puntos intermedios. Luego se calcula la otra coordenada en forma iterativa por el método de Newton-Raphson, utilizando para comenzar el proceso una estimación lineal

Supongamos como ejemplo que  $Dr > Ds$ entonces

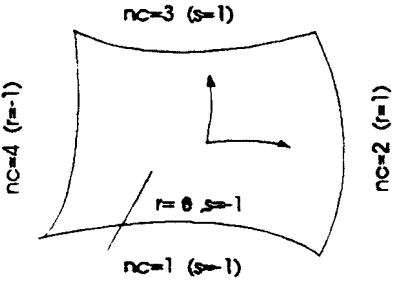

Figura 6 - Relación entre parámetros.

 $\cos k = 1, ..., N$ la aproximación lineal nam "s" será:

$$
L = S + Ds/(N+1) * k : \text{con } k = 1, ..., N
$$

 $t_{1} = t_{1} + Dr/(N+1)$  \* le

y la función a la que se le busca un cero por el método de Newton-Raphson es la ecuación de la recta proyección del plano de corte (ec. 2), donde se reemplazan 'x' e 'y' en función de las coordenadas intrínsecas de la cara.

$$
F(r_p s_i) = A X(r_p s_i) + B Y(r_p s_i) + C
$$
  

$$
s_i^{k+1} = s_i^k + F(r_p s_i^k) / F'(r_p s_i^k)
$$

La interpolación sobre la cara se utiliza también para calcular el valor de la magnitud que se quiere representar sobre la sección calculada, como ya se menciono.

## **DIBUJO DEL CORTE**

El dibujo de la sección del modelo de volumen se obtiene por la superposición de las secciones obtenidas. Cada vez que se obtiene la sección de un elemento, esta es dibujada y de este modo la memoria utilizada corresponde a la información de una sola sección.

Antes de efectuar el dibujo de la sección se le debe efectuar una transformación de coordenadas que veremos a continuación. Para esto se hace necesario definir los siguientes sistemas de coordenadas,

- Sistema de coordenadas del modelo: es el sistema en el cual el modelo es generado.
- Sistema de coordenadas de referencia: es el sistema de coordenadas en el que se efectúan los cálculos de las intersecciones entre caras y el plano de corte. Recordemos que en el mismo siempre el plano de corte es perpendicular al plano (X,Y). Normalmente coincide con el último dibujo de las mallas de volumen, sobre el cual se selecciona el corte, simplemente dando dos puntos de paso de la recta proyección de mismo. La relación entre este sistema y el sistema del modelo es una matriz de transformación que suministra el usuario.
- El sistema de la representación del corte: es un sistema que se obtiene por una rotación de 90 grados, alrededor de eje definido por la intersección del plano de corte con el plano (X, Y) del sistema de referencia. Esta transformación se calcula en forma automática y coloca la sección paralela al plano de dibujo, que es el plano (X, Y) del sistema de representación del corte.

# TRANSFORMACION DE COORDENADAS PARA EL DIBUJO

Como es habitual en dibujo técnico, esta rotación es de 90 grados alrededor del eje que define al plano de corte en el sistema de referencia. Tal como se dijo en el párrafo anterior. La matriz de transformación correspondiente es:

$$
R_{\epsilon} = R(-\alpha) R(\beta) R(\alpha),
$$

donde.

 $R(\gamma)$ es la matriz de rotación de un ángulo  $\gamma$  alrededor del cie "i".

En la figura 7 puede verse que ß es una rotación de -90 grados alrededor del eje "y". Antes se debe hacer una rotación de un ángulo e alrededor del eje "z" para hacer coincidir el eje que define el corte con el eje y. Por último por una rotación de -a, se vuelve a disponer el eje del corte en su posición original.

Teniendo en cuenta que solo se guardan las coordenadas de los puntos que se usan para definir el modelo en su sistema original las coordenadas para el dibujo serán:

$$
\zeta = R R \zeta
$$

donde.

x.

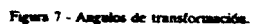

R, es la matriz suministrada por el

usuario que nos permite pasar del sistema del modelo al sistema de referencia.

son las coordenadas en el sistema del modelo.

son las coordenadas en el sistema de la representación del corte.

A causa de la transformación de coordenadas R, la ventana del dibujo del corte no es la misma

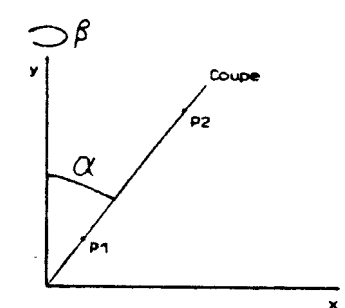

que la del dibujo de referencia, en la cual se hace la selección del corte. La determinación de esta ventana, se hace por el método de la caia englobante.

Se determinan las coordenadas extremas del modelo según los tres cies. A partir de estas se construyen el vector posición del vértice más alejado y el más próximo del paralelepípedo englobante.

Luego, si se aplica a estos vectores la misma transformación que al modelo, las coordenadas estremas del paralelepinedo englobante, dan la ventana para el dibujo transformado. Por lo tanto si consideramos la caia B en el sistema del modelo, las coordenadas extremas de:

 $FEN. = R. B$ 

nos dan la ventana para el dibujo de referencia y:

$$
FEN = R FEN
$$

la ventana para el sistema de la representación del corte.

#### DIBUJO DE LAS SECCIONES DE LOS ELEMENTOS

Las secciones de los elementos de volumen son figuras que pueden tener de dos a seis vértices y lados rectos o curvos. Por la forma en que son definidas, puntos que pueden ser asemejados a nodos y lados curvos de segundo grado, pueden ser asemejadas a elementos. La diferencia entre ambos es el número de lados, que en los elementos finitos nunca supera cuatro.

Para utilizar las mismas rutinas que se usan para la representación de elementos, se descomponen las secciones que tienen más de cuatro lados en un triángulo y un cuadrilátero si tiene cinco lados, o en dos cuadriláteros cuando tiene seis. Tal como se muestra en la figura 8.

Par el dibuio de curvas de nivel sobre cada parte de la sección se puede usar cualquiera de los métodos conocidos, tal como la subdivisión en triángulos y la interpolación lineal en cada uno de ellos. Una vez dibujadas las partes de la sección se dibuja el contorno de la misma si el usuario se lo demanda

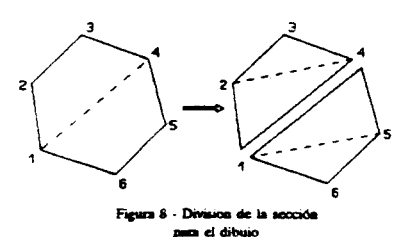

#### **CONCLUSIONES**

El algoritmo para el cálculo de las secciones de elementos de volumen es simple, rápido y robusto. obteniéndose la representación en un tiempo -azonable para un programa de post-tratamiento que debe ser interactivo

El tratamiento de otras topologías, distintas de la presentada se hace facilmente por una generalización del grafo de la figura 2.

La similitud entre la forma en que son definidas las secciones de los elementos de volumen y los elementos tipo membrana, hace que se puedan utilizar rutinas de dibujo para estos elementos, o levemente modificadas para obtener distintas representaciones.

Para la interpolación de magnitudes definidas en elementos de volumen existe la dificultad, que la evaluación de dicha magnitud al interior de los mismos requiere conocer las tres coordenadas intrínsecas en dichos puntos. La aproximación de estos valores por una interpolación a partir de valores calculados exactamente en el contorno de las secciones da buenos resultados en la mayoría de los casos. Una mejor aproximación podría obtenerse calculando puntos adicionales al interior de la sección, pero esto requiere la determinación de las tres coordenadas intrínsecas y la utilización de las funciones de interpolación del elemento de volumen.

Una limitación actual del algoritmo, tal como se encuentra implementado, es que no se ha previsto la generación el caso en que un elemento de volumen pudiese dar más de una intersección, como en el caso que se mostró en la figura 5.

Por último, a continuación se muestra un ejemplo de aplicación de cortes a un pórtico de sección cuadrada hueca (figuras 9,10, 11 y 12).

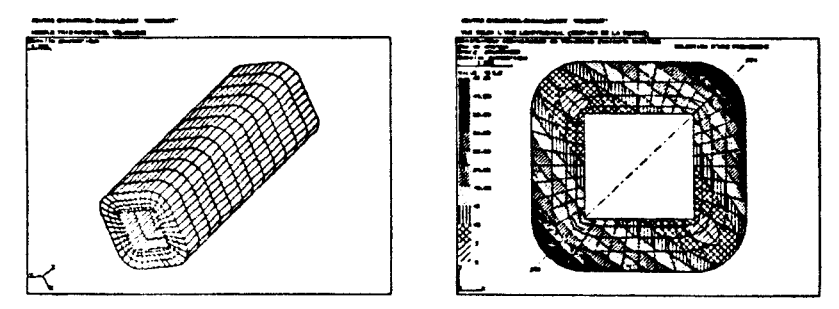

Figura 9 - Modelo de volumen.

Figura 10 - Selección de un corte.

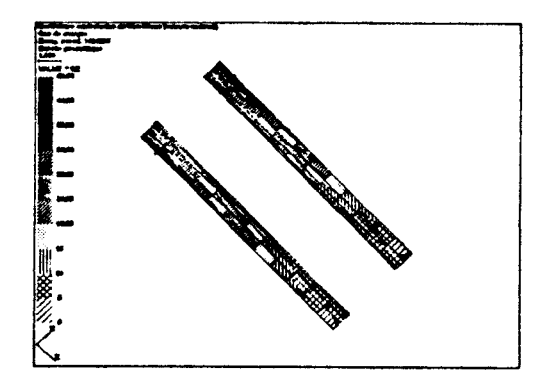

Figura 11 - Sección diagonal del **Modern** 

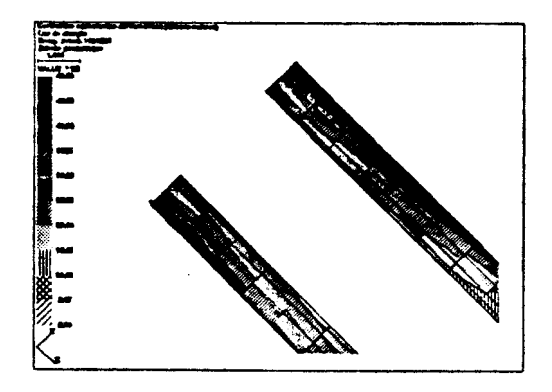

Figura 12 - Detaile tensiones andari<br>Kabupatèn щ×.

# **REFERENCIAS**

- Q. S. Peng 'An algorithm for finding the intersection lines between two B-spline surfaces' - $1 -$ Computer-Aided Design. Volume 16 number 4 july 1984 pp. 191-196.
- D. Lasser "Intersection of parametric surfaces in the Berstein-Bezier representation" Computer- $2 -$ Aided dessin, volume 18 number 4 may 1986 pp. 186-192.
- $3 -$ N. M. Aziz, R. Bata and S. Bhat - Bezier Surface/Surface Intersection<sup>\*</sup> - IEEE Computer Graphics & Applications, january 1990 pp. 50 - 58.
- W. K. Giloi "Interactive computer graphics. Data structures, algorithms, languages' Prentice- $\bullet$ **Hall**, 1978.